## **SWIM – Access to Care**

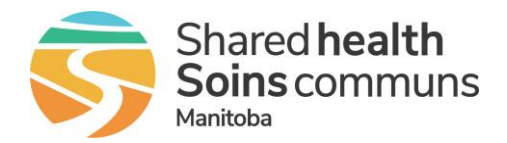

## **Changing Care Venues**

## **Quick Reference Guide**

*Change the Care Venue for a case on the waitlist.*

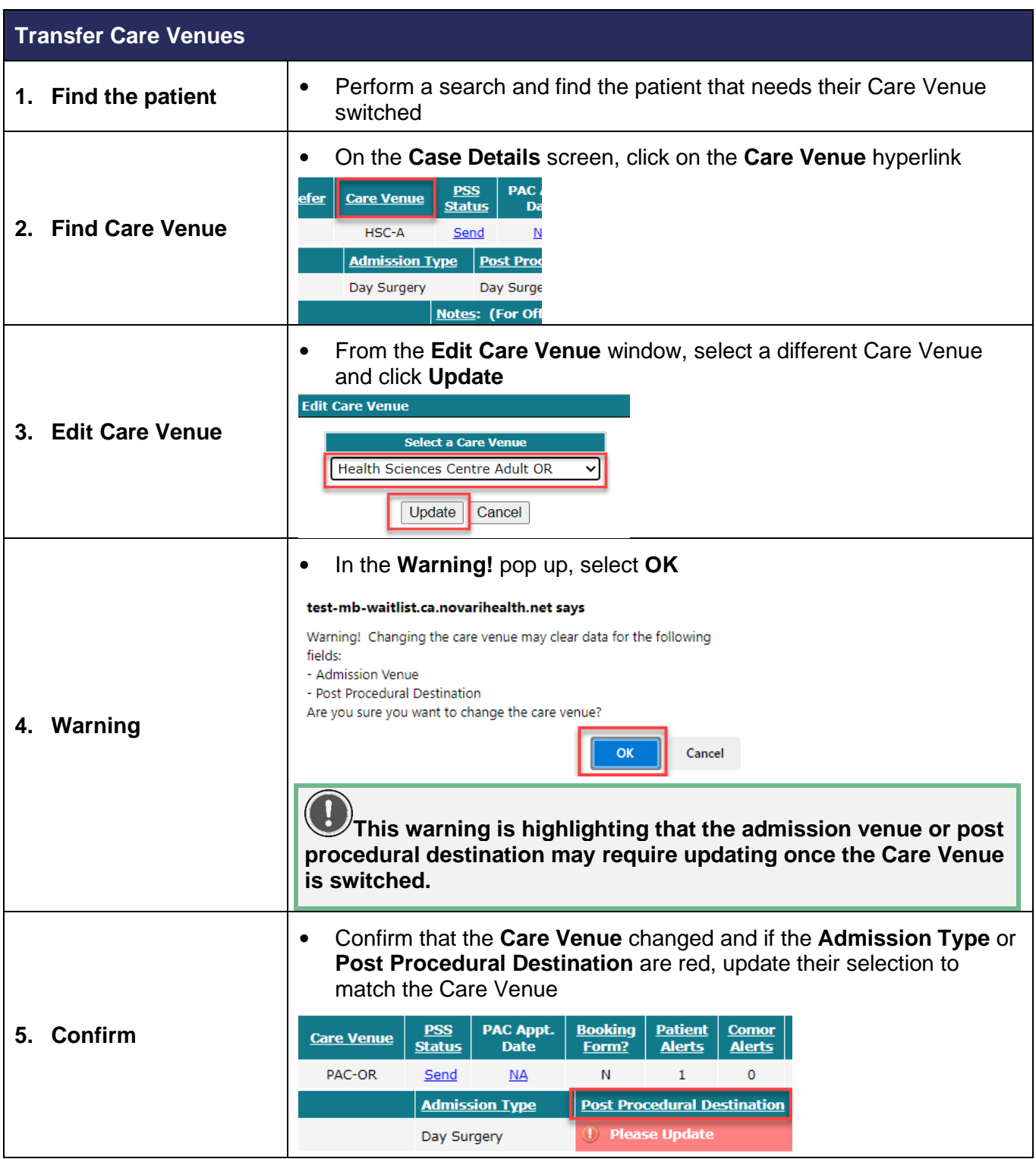